崇 **GalaxyAerospace** 

maintenance.repair.overhaul

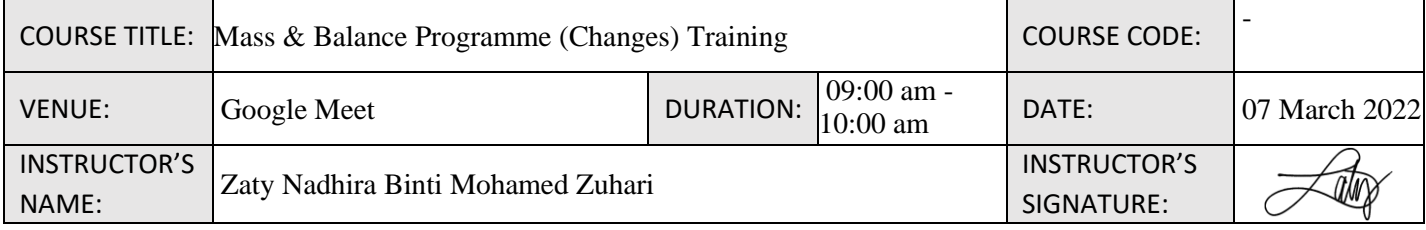

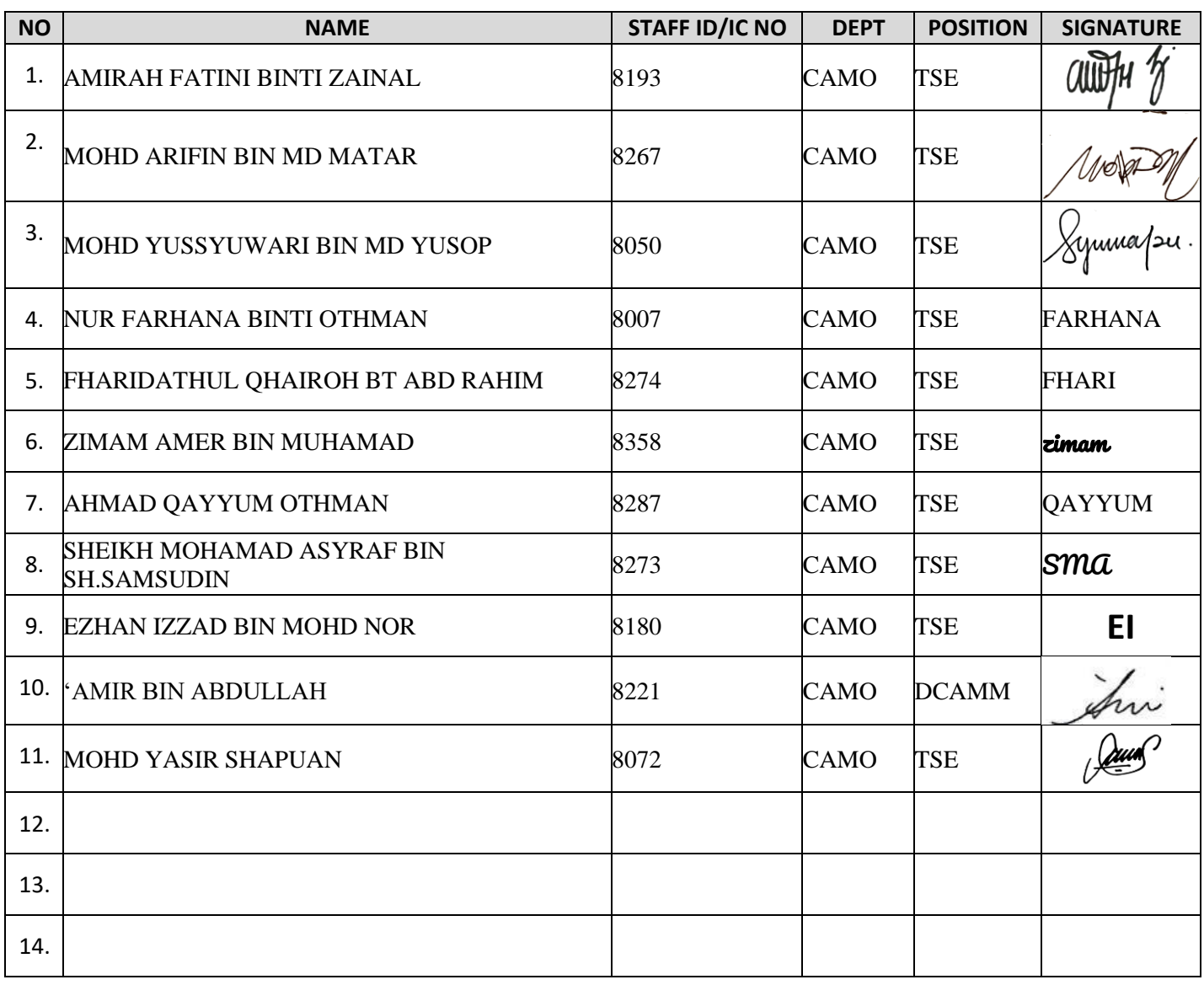

## **FOR QA DEPARTMENT USE:**

Training record updated by:

Date:

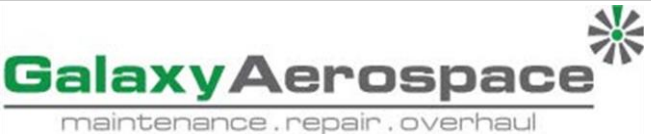

## **INSTRUCTION FOR COMPLETING GAM/Q-022, MEETING/TRAINING ATTENDANCE**

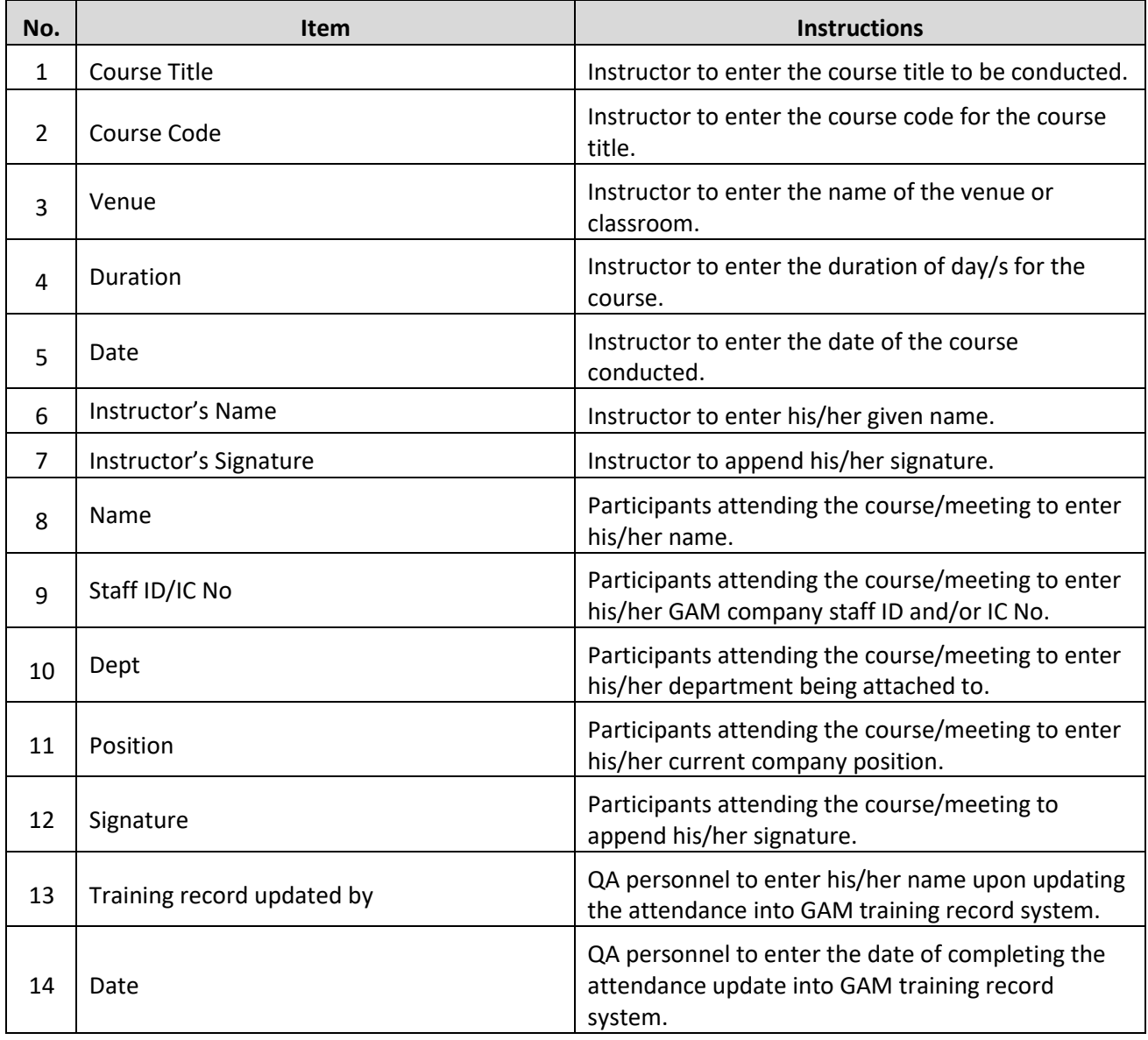